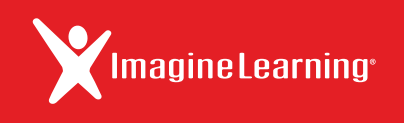

## Extienda el aprendizaje del salón de clase a su hogar.

Gracias a la nueva característica Anywhere Access de Imagine Learning, cuando sus estudiantes salen de la escuela pueden iniciar sesión en **Imagine Learning** desde su casa y retomar desde donde interrumpieron su aprendizaje.

**O** Imagine Learning Ilega a casa

## **Con la función Anywhere Access:**

- Los estudiantes pueden experimentar Imagine Learning fuera de la escuela por medio de una computadora o tableta.
- En el plan de estudios se conserva el progreso de cada estudiante, esto significa que los estudiantes ven exactamente lo que necesitan aprender y exactamente cuando lo necesitan.

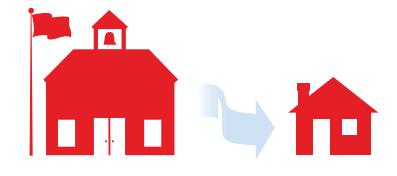

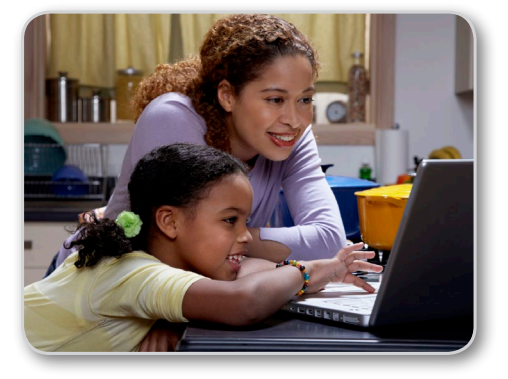

## **O** Hardware compatible

- Imagine Learning funciona en PCs, Macs, iPads, Chromebooks, tabletas Android y tabletas Windows. Para ver una lista completa de los requisitos del sistema, visite support.imaginelearning.com.
- Imagine Learning se aprovecha mejor con auriculares (o parlantes) y micrófono.

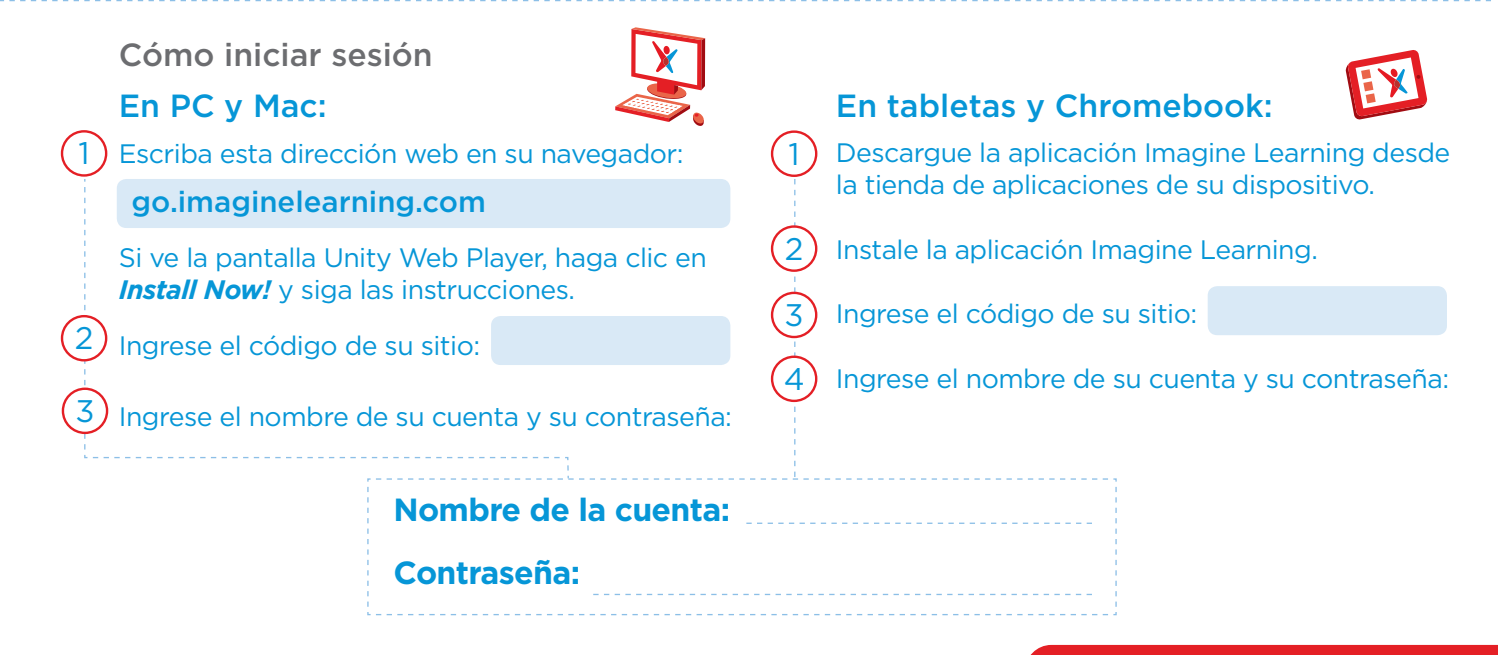